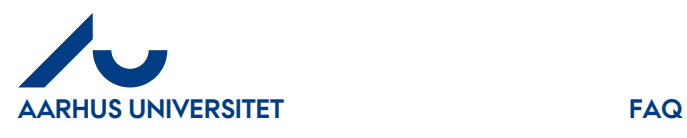

**Svar:** Projekt og aktivitet er omdøbt i IndFak2. Det hedder nu sag og sagsopgave.

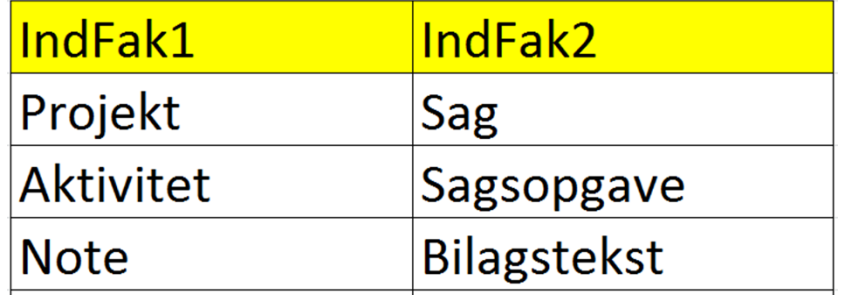

Disse felter er omdøbt, fordi de nu hentes direkte fra Navision (AUs økonomisystem).

"Sag" og "Sagsopgave" påføres i fakturalinjen ved at klikke på "Rediger"